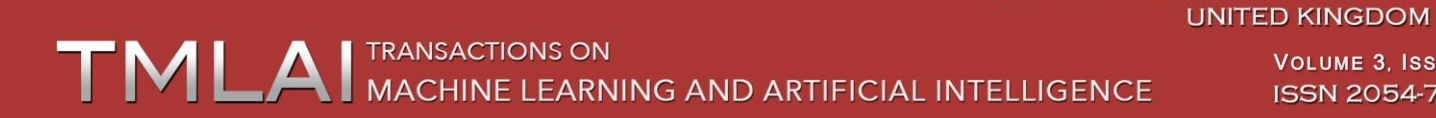

**VOLUME 3, ISSUE 3 ISSN 2054-7390** 

**SOCIETY FOR SCIENCE AND EDUCATION** 

# **Data Mining and Other Data Base Techniques for Ph.D Thesis Preparation**

**1 Srinatha Karur, <sup>2</sup>M.V.Ramana Murthy**

*<sup>1</sup>Orabyte Software Solutions, RTC X Roads, Hyderabad, India; 2 School of Computer Science & Mathematics, Osmania University, Hyderabad, India;* karurdori@gmail.com; mv.rm50@gmail.com

#### **ABSTRACT**

The authors in this paper present the role of Data mining and Data base techniques for estimate the quality of thesis or dissertation at Research level. The Doctorate Research consists of various components which are highly defined by University Research Committee or any other concerned authorities. For all general cases the thesis book consists of different chapters with different aims. Each and every chapter has its own identity and constantly has relation with previous chapters. The authors use different Data mining and Data base techniques for determine the correlation between different entities which are involved in the thesis such as page numbers, references, diagrams, equations , graphs, different concepts covered in the thesis book.

Keywords: Data mining techniques, SQL, thesis preparation, relation between entities.

## **1 Introduction**

Education data mining become more dominant area and most consistent domain. Education Data mining deals about not only deals about the relation and scope between different Education systems and also how we can implement and do research as per needs of enhanced Education system. The enhanced systems generally deal about the higher versions of available systems. For example e-Learning is the enhanced version of Distance Education system. The Distance Education system is enhanced version of traditional or regular system. All enhanced versions are generally convergent as per static needs and once again fired or executes when requirement generated. It is like client server process when client requests server executes and vice versa. The PhD thesis are highest level of code execution or conduct for confer the degree by the University globally. We can use Data mining techniques either Supervised or Unsupervised or Hybrid methods or Semi supervised or Semi Unsupervised (Partial clusters). Semi unsupervised leads partial clusters and more inconsistent results are generated [1]. The author discussed about the semi unsupervised and semi supervised methods in [1] and defines the role and nature of label, unlabeled, and little label and little unlabeled. The authors published different papers on thesis preparation which covers all methods of data mining except Principle Component Analysis (PCA) since they need more knowledge on Mathematical and Statically concepts. Moreover PCA are used to convert orthogonal correlated to un correlated variables which is strictly out of scope of thesis [2]. General real time application or problem deals or gives important to estimate the correlation between available entities but not its negation values. Mainly the authors used Naïve Bayes method, Linear Regression Analysis, Rule based decision trees, Different probability distributions, nonlinear

equations (Log and Exponential Curves), confusion matrix, Geni index, lift, outlier's estimation etc. as a part of supervised methods. The more information about data preparation and implementation details are available in [3, 4, 5, 6, 7, 8]. In these publications the authors are implemented the required phases very successfully and integrated the all phases of thesis for final submission. The authors are used most of the time Hierarchical clusters only on the basis of easy understanding. Since most of the Research community using Agloromative (Bottom to Top) Hierarchical clusters only. K-means also used frequently and EM also used as per context. The authors used very popular Data mining tools such as Tanagra, Weka, R, Orange, Rapid miner, as freeware tools and MS-SQL 2008 R2 as licensed software[8]. The author's main aim of this paper is to estimate the relation between page numbers and number of references in thesis book which is available as final copy for final submission to University as a vital part of course. Meanwhile the authors observed various parameters such as the role of supervised methods and unsupervised methods, results, analysis, tables etc. are available as a part of thesis and how they are related with each other..

## **2 Data preparation and Experiments**

The authors use Weka for main Data mining processing and Tanagra for even Statistics events also. Microsoft Excel is used for find out the linear and other relationship between the defined or available variables. The authors use both continuous and discrete variables for Data preparation and implementation purpose. The below figure shows data is successfully loaded into Weka in .arff form with 7 fields and 301 instances are as follows.

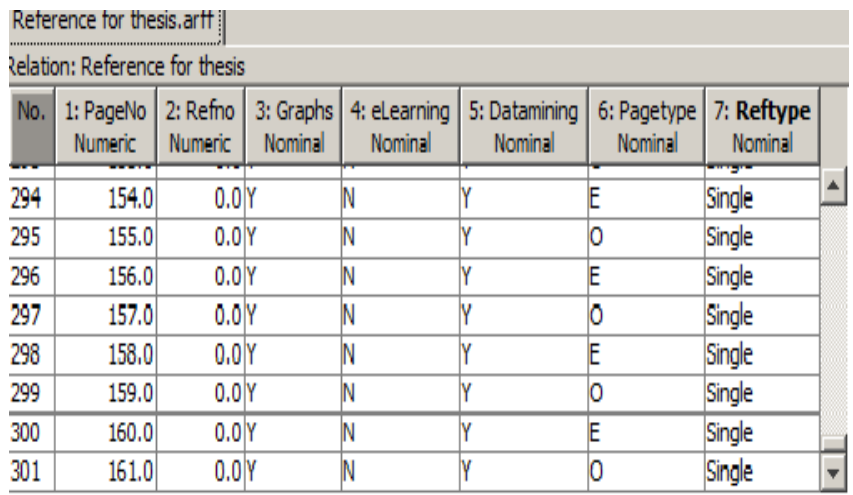

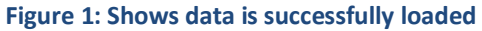

Page numbers and reference numbers are numeric whereas remaining are character type and we can prepare the data as per needs and method. The weka tool gives various distributions with respect to different field values are as follows.

**T ra n sa c t i o n s o n M a c h i n e Le ar n i n g a n d A r t i f i c i a l I n te l l i ge n c e Vo l um e 3 , I s s u e 3 , J u n e 2015**

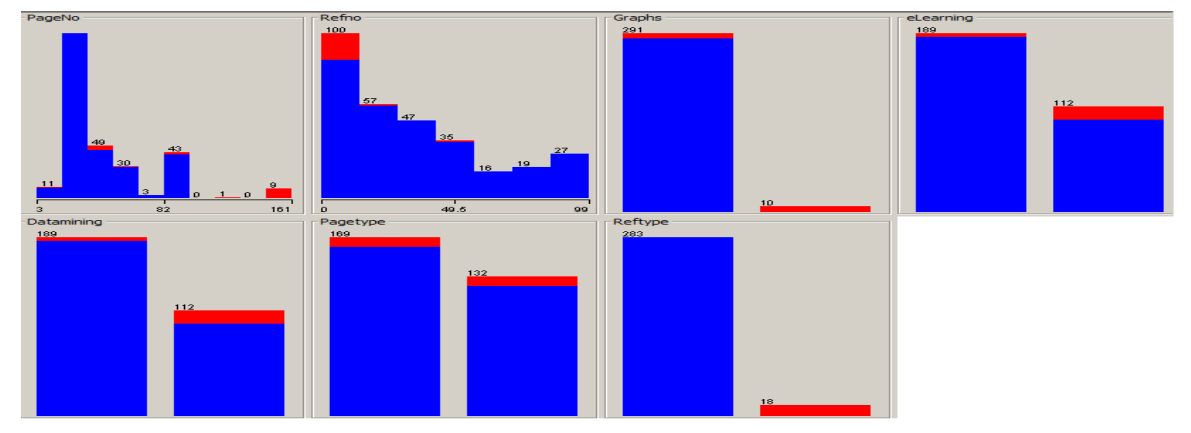

**Figure 2: Shows success and failure rates for different classes in data**

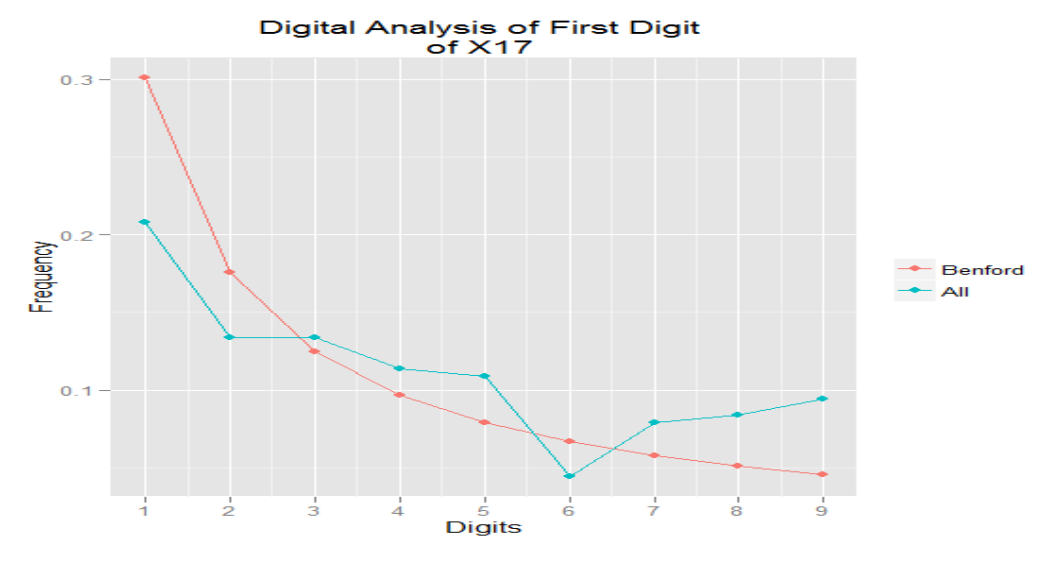

**Figure 3 : Shows Benford graph for x and y components**

Benford's law, also called the First-Digit Law, refers to the frequency distribution of digits in many (but not all) real-life sources of [data.](http://en.wikipedia.org/wiki/Data) In this distribution, 1 occurs as the leading digit about 30% of the time, while larger digits occur in that position less frequently: 9 as the first digit less than 5% of the time. Benford's law also concerns the expected distribution for digits beyond the first, which approach a uniform distribution. The mathematical equation of Benford law is as follows.

$$
P(d) = \log_{10}(d+1) - \log_{10}(d) = \log_{10}\left(\frac{d+1}{d}\right) = \log_{10}\left(1 + \frac{1}{d}\right). \tag{1}
$$

The quantity P(d) is proportional to the space between d and  $d + 1$  on a [logarithmic scale.](http://en.wikipedia.org/wiki/Logarithmic_scale) n extension of Benford's law predicts the distribution of first digits in other [bases](http://en.wikipedia.org/wiki/Radix) besides [decimal;](http://en.wikipedia.org/wiki/Decimal) in fact, any base b ≥ 2. For example the linear regression analysis only first two field values are enough and for Naïve Bayes only classes or attributes are enough. The authors used MS-Excel for estimate the linear and higher degree relations which are as follows and have been shown in below graph form.

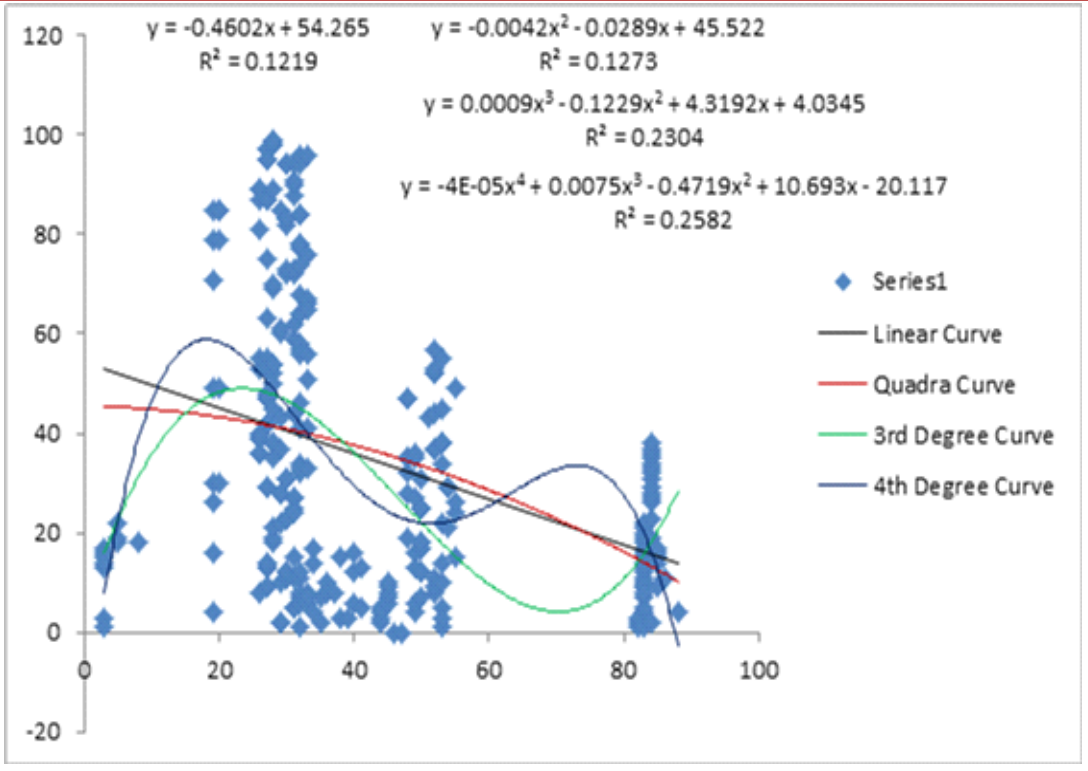

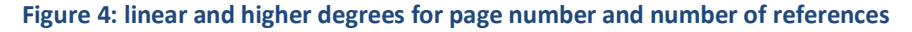

The authors used to find out the higher degree of relations between page number and number of references which are used during thesis writing. The authors observed that linear and secondary orders are formed almost straight lines and especially linear curve is highly intersects at x and y axis with in first quadrant as shown in the figure. The higher orders > 2 are strictly curve nature is as shown in the figure-3. For residuals and standard error estimation the authors are used curve expert software with numeric values of first and second fields of given data base with 301 instances are shown in the figure-1. The general form of non linear function is given by  $f(x) =$ anxn + an-1xn-1 + an-2xn-2 +...... + a1x1 + a0 where a0, a1….... an are stables. In this non linear functions, an is a primary co –efficient and anxn is the principal term. The greatest degree of non – linear function is greater than or similar to 2.A quadratic function is in the form  $y = ax2 + bx + c$ , where  $c \ne 0$  is a non-linear equation. Similarly, a cubic function  $y = ax3 + bx2 + cx + d$ , where  $a \ne 0$  is a non-linear equation. Non-linear functions are those which do not form a straight line when graphed. One of the functions which are not a linear function and cannot be a complete linear function by transforming the Y variable.

There are three nonlinear functions normally used in mathematics as follows,

- Exponential function
- Quadratic function
- Logarithmic function

The meaning of the non-linear functions cannot be overstated since without them, thus without graphing it would not be a function. The original testing in the field of simulated equations failed since there was no clear understanding of the importance of non linearity in the output point.

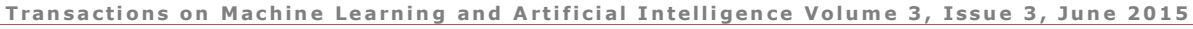

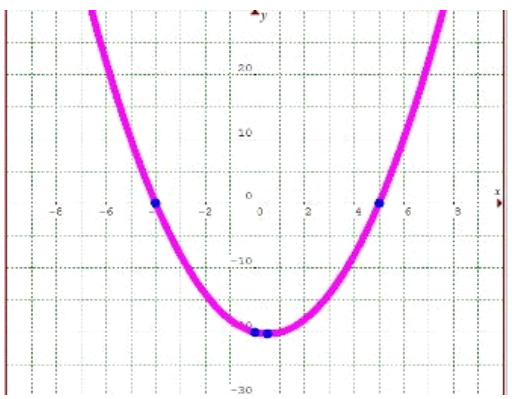

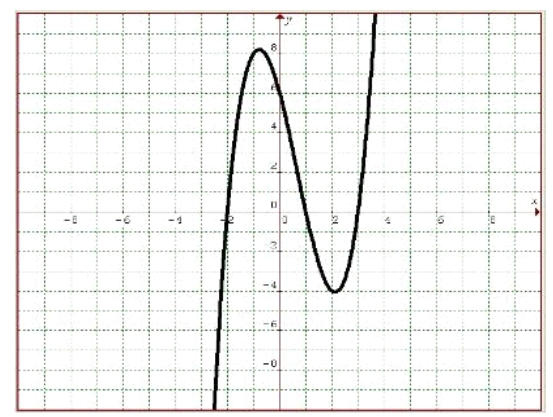

#### **Figure 5: Non linear form for degree 2 Figure6: Non linear form of degree>2**

The authors observed the same data for NavieBayes Networks and NavieBayes the experiment is repeated for different values and dimensions. All values are recorded and mentioned in Results section. The authors observed the tree in both Naive layout and priority layout. The figures are as follows.

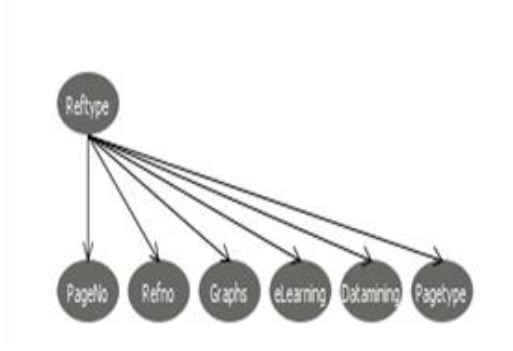

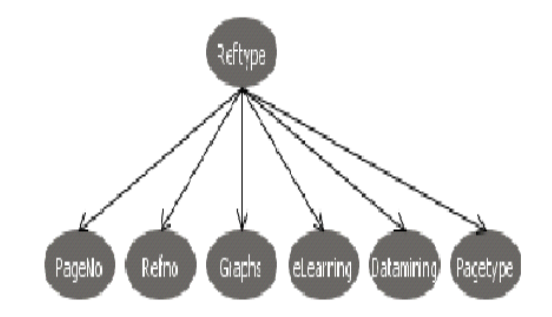

#### **Figure 7: Shows Navies layout and each node has prob>0.2**

#### **Figure 8: Shows priority model and minimum probability is 0.3**

All confusion matrices are available in Results and analysis section and the authors are observed that there is little variation in confusion matrices of Navie and priority models. Due to the format of the paper the authors did not present the confusion matrix values in this section and it is available along with other experiment results. The authors test the data with Naive bayes model consists of the following things.

- Visualization Margin curve
- Visualize threshold curve
- Cost/Benefit analysis
- Cost curve analysis.

The authors observed the following things during the data testing and analysis for Naive Bayes. The authors test the data with this constraint

- Along the x-axis False positive rate
- Along the y-axis True positive rate

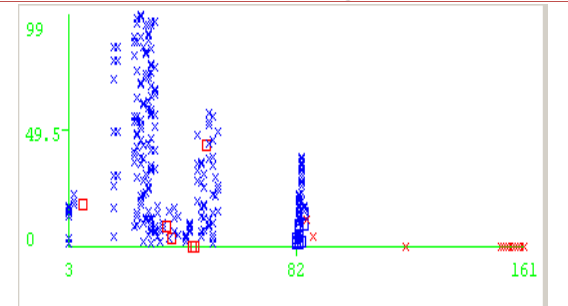

**Visualize the errors for Pageno and references** 

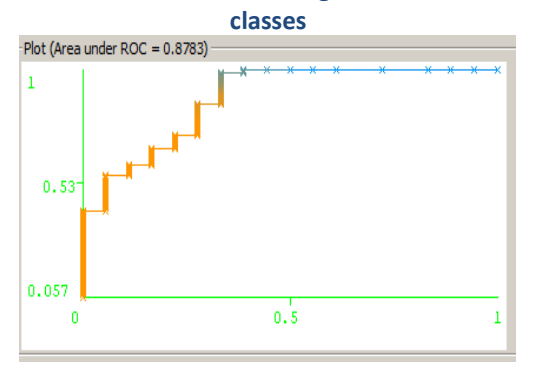

**Visualize threshold value for Multiple class Under ROC**

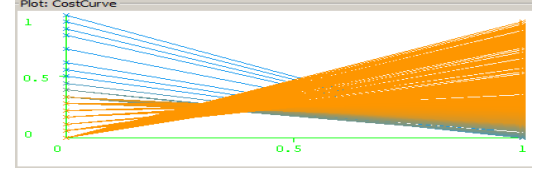

**For multiple class cost curve For single class Cost curve**

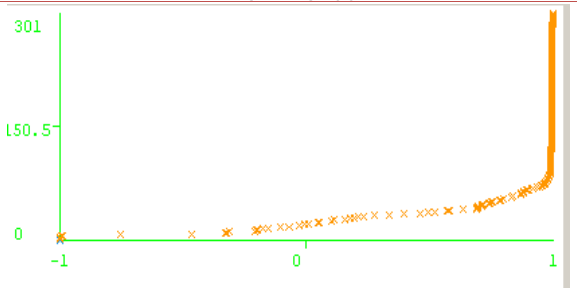

**Marginal Curve for Pageno and references curve**

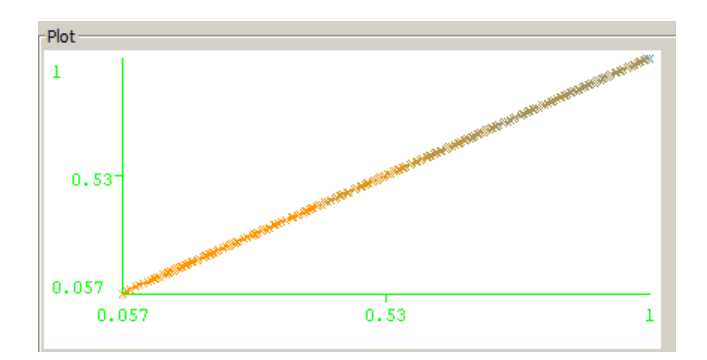

**Visulaize the threshold curve under plot**

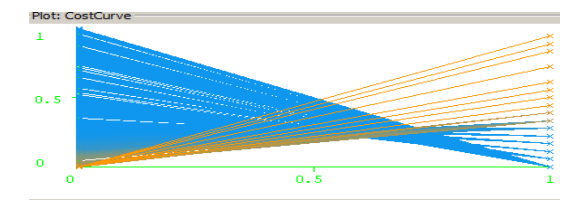

**Figure 9: Shows Naive Bayes modeling with factors**

The authors tested the data with various properties are shown in the figure as follows. The mathematical statistics for the given data is as follows.

| Incorrectly Classified Instances   | 20           | $6.6445$ \$ |
|------------------------------------|--------------|-------------|
| Kappa statistic                    | 0.5109       |             |
| Mean absolute error                | 0.0813       |             |
| Root mean squared error            | 0.2136       |             |
| Relative absolute error            | 70.6934 %    |             |
| Root relative squared error        | $90.0848$ %  |             |
| Coverage of cases (0.95 level)     | 98.3389 %    |             |
| Mean rel. region size (0.95 level) | $59.9668$ \$ |             |
| Total Number of Instances          | 301          |             |
|                                    |              |             |

 **Figure 10: Statistics for Page no and reference** 

=== Detailed Accuracy By Class ===

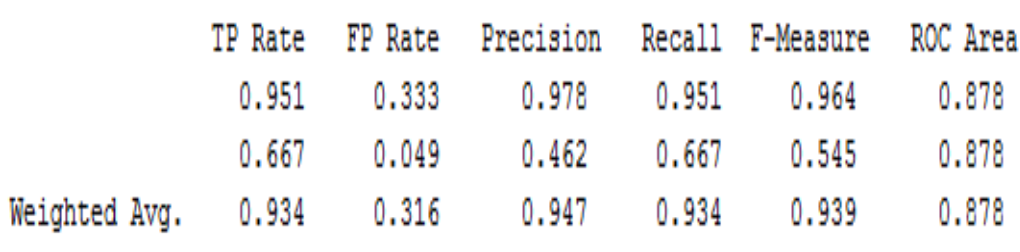

#### **Figure 11: Different parameters for Naïve Bayes.**

**Table 1: Shows nature of single and multiple, classes graph nature for given data**

| S. No | Property     | Single class      | Multiple class |
|-------|--------------|-------------------|----------------|
| 1     | Precision    | Depend            | depend         |
| 2     | Recall       | Strictly diagonal | Diagonal       |
| 3     | Fall out     | Depend            | depend         |
| 4     | F-Measure    | Curve on y-axis   | Almost         |
|       |              |                   | diagonal       |
| 5     | Sample size  | depend            | diagonal       |
| 6     | Lift         | Zigzag line on y- | depend         |
|       |              | axis              |                |
| 7     | Curve nature | depend            | Generally      |
|       |              |                   | diagonal       |

The authors observed the relation between various intervals for Single and multiple classes are as follows. Empty cells indicate any type of nature even straight line passing through origin. For linear and non linear relations along with  $R^2$  values are as follows (all r2 values are >0)

$$
y=1.103x+0.717 \tag{2}
$$

 $R^2 = 0.621$  (3)

$$
y = -2.150x^2 + 3.324x + 0.628
$$
 (4)

$$
R^2 = 0.644
$$
 (5)

$$
y = 121.3x3 - 135.4x2 + 15.39x + 0.542
$$
 (6)

$$
R^2 = 0.730
$$
 (7)

The authors observed the following points are as their observation

- All r2 values are >0
- All x-coefficients are >0
- All constants are >0

For quadratic equation factors are x1>0 and x2=1.7162

The authors used online tool for solve the quadratic equation [9].

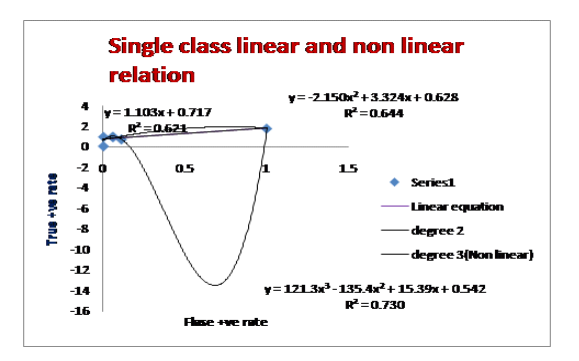

#### **Figure 12: Shows linear and non linear for Single class for Naive Bayes**

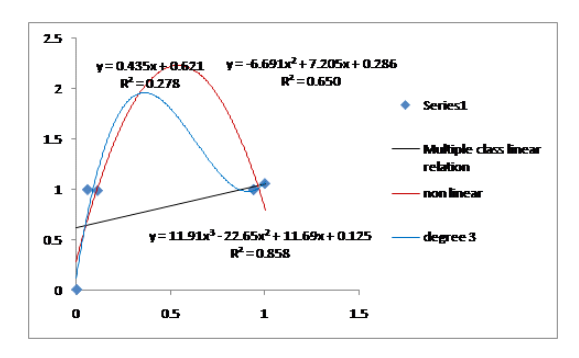

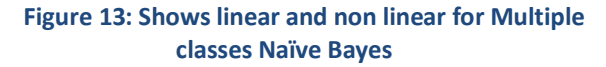

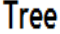

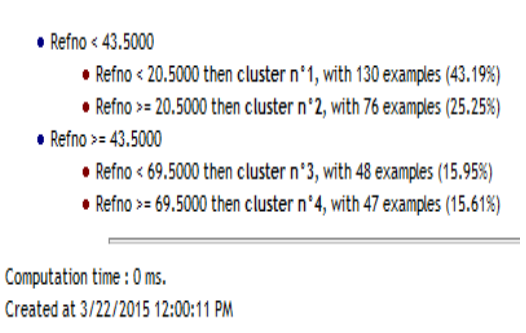

#### **Figure 13A: Tree rules for given data**

The authors tested the data for Unsupervised and semi unsupervised methods such as EM method and the diagrams are as follows.

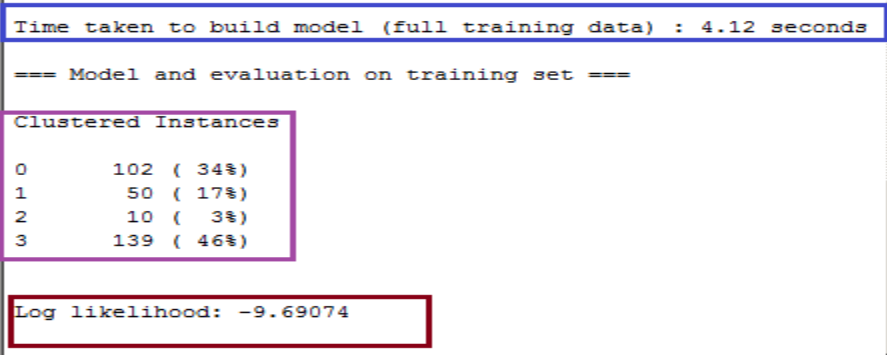

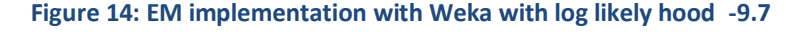

From the above figure it is observed that four clusters are formed and second cluster consists of only 3% of instances which forms very small cluster and cluster 3 is a big cluster and has 46% of instances. Both are at extreme values . For many applications, the [natural logarithm](http://en.wikipedia.org/wiki/Natural_logarithm) of the likelihood function, called the log-likelihood, is more convenient to work with. Because the logarithm is a [monotonically](http://en.wikipedia.org/wiki/Monotonically_increasing)  [increasing](http://en.wikipedia.org/wiki/Monotonically_increasing) function, the logarithm of a function achieves its [maximum](http://en.wikipedia.org/wiki/Maximum) value at the same points as the function itself, and hence the log-likelihood can be used in place of the likelihood in [maximum](http://en.wikipedia.org/wiki/Maximum_likelihood)  [likelihood](http://en.wikipedia.org/wiki/Maximum_likelihood) estimation and related techniques. Finding the maximum of a function often involves taking the [derivative](http://en.wikipedia.org/wiki/Derivative) of a function and solving for the parameter being maximized, and this is often easier when the function being maximized is a log-likelihood rather than the original likelihood function. It is observed that from the above figure minimum and maximum occurrences are one by one and intermediate values are formed randomly. The four clusters formation is as shown in the figure

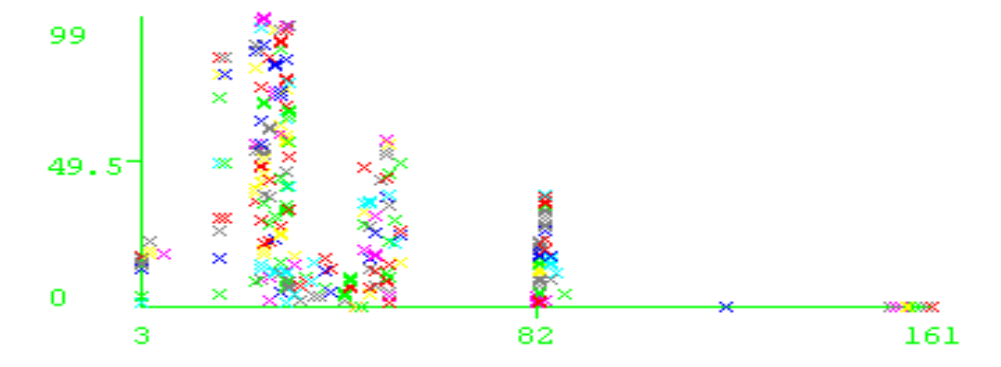

**Cobweb method shows 4 clusters are formed with 0.016 seconds**

It is observed that from the figure between [3,82] interval maximum events are occurred and after this interval almost negligible events are occurred and these events or objects are called idle objects and independent on clusters and we can say deviate from clusters almost. The authors repeat the experiment for all remaining unsupervised methods and the noted the contents is as follows.

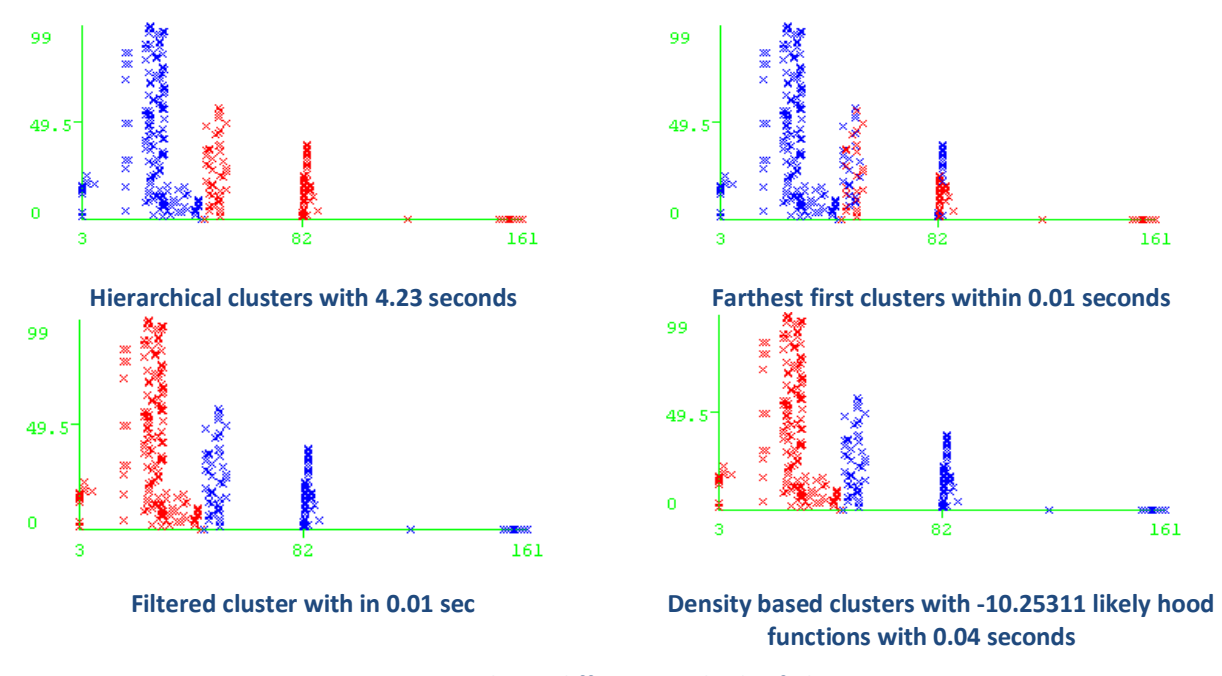

**Figure 15: shows different methods of Clusters**

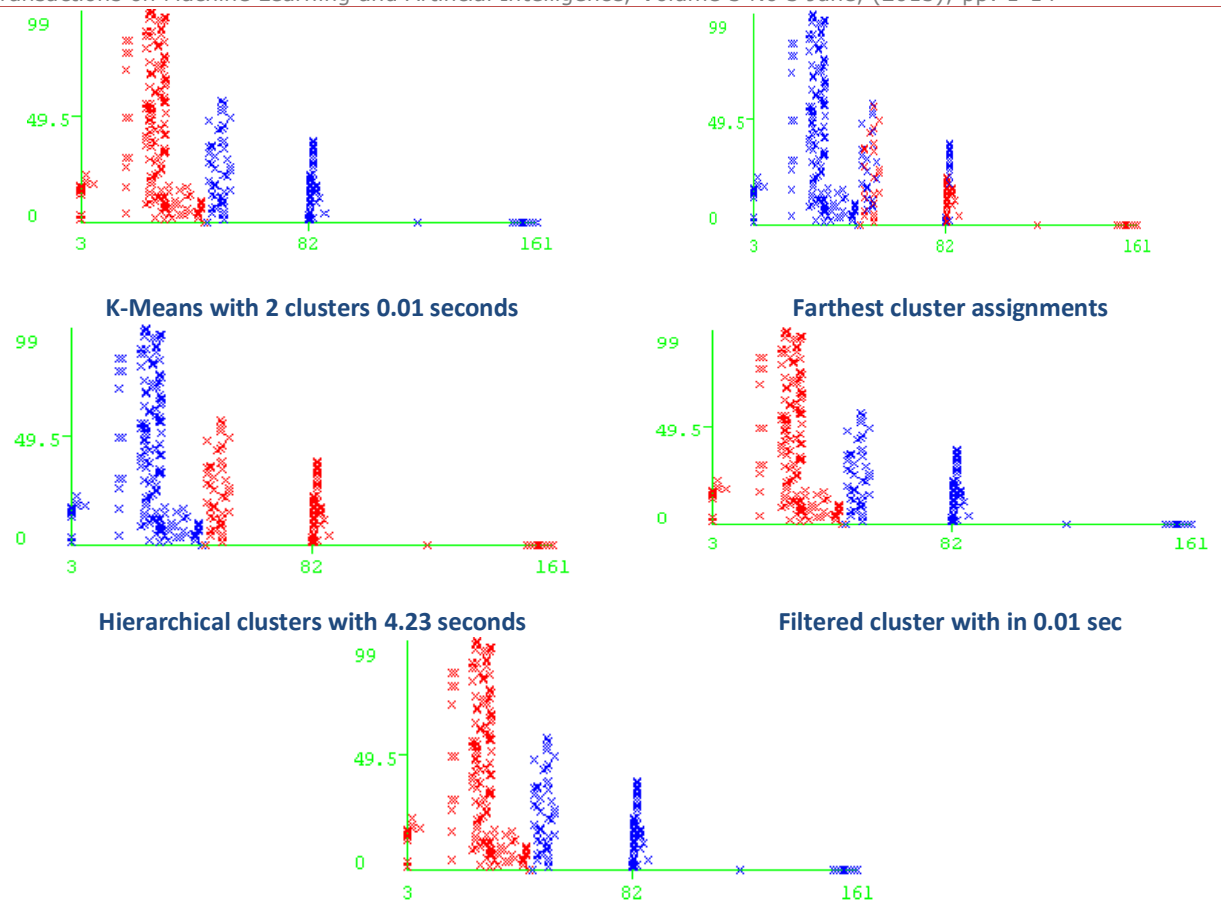

**Density based clusters with -10.25311 likely hood function with 0.04 seconds**

#### **Figure 16: Shows different clusters assignments**

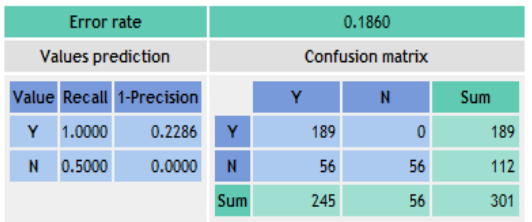

## **Classifier performances**

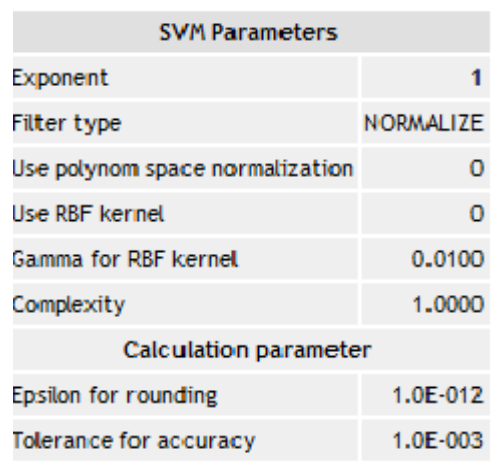

### **Figure 17B: Shows cluster assignments and SVM parameters**

**Figure 17A: Shows SVM parameters**

**T ra n sa c t i o n s o n M a c h i n e Le ar n i n g a n d A r t i f i c i a l I n te l l i ge n c e Vo l um e 3 , I s s u e 3 , J u n e 2015**

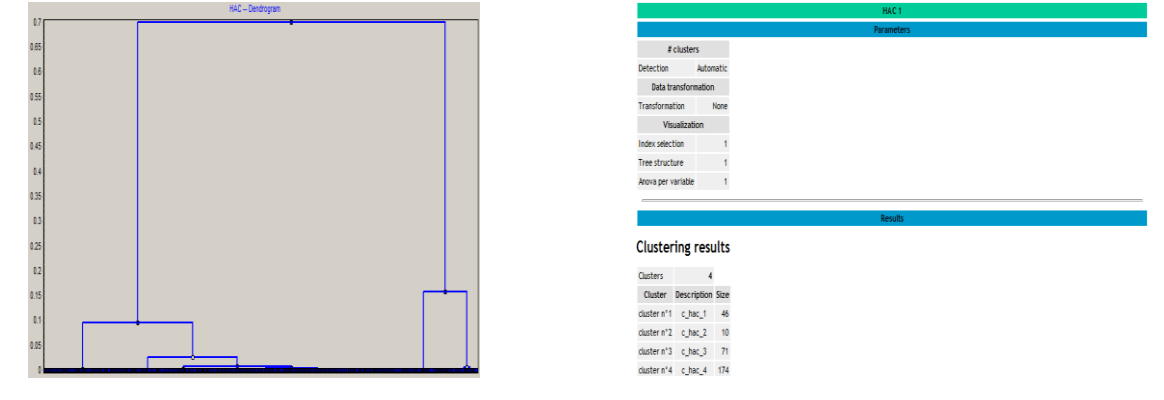

**Hierachical clusters with TANAGRA with height=0.7 Formed 4 clusters with maximum and minimum** 

**instances**

#### **Figure 18: Shows HR with 4 clusters**

## **3 Results and Analysis**

The authors tested and observed the data between no of pages and number of references is as shown in figure-1. The authors repeat the HC repeatedly for different types of distances and links then the results are as follows. The authors used R software with Rattle GUI for this purpose and the tool snapshot is not available in this paper.

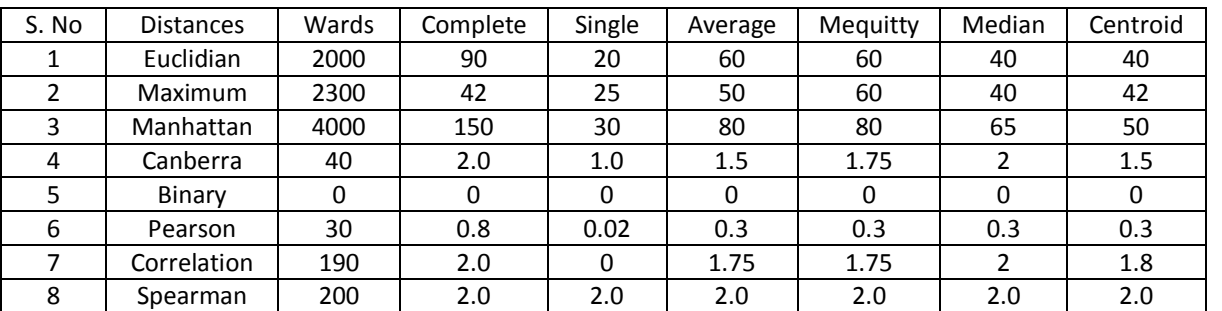

#### **Table-2 shows HC for different Distance methods and links**

The authors used supervised methods also for estimate the classifiers of a given problem. More details are available in [11]. Different data mining tools are available for applying these evaluation methods. For all popular tools such as Weka, Tanagra, Oranage, Rapid miner, R with Rattle are used CONFUSION MATRIX as common evaluation methods. For more details of this implementation by these tools are available in their respective documentation. The tool R consists of not only command prompt and also lot of GUI tools

for implementation as highly user friendly. For more details of tools of R is available in [http://www.linuxlinks.com/article/20110306113701179/GUIsforR.html. The](http://www.linuxlinks.com/article/20110306113701179/GUIsforR.html.%20The) authors applied different evaluation methods for Naïve Bayes are as follows.

- Visualization Margin curve
- Visualize threshold curve
- Cost/Benefit analysis
- Cost curve analysis.

All the nature of graphs are tabulated in table-1. Confusion matrix for Naïve net and Naïve Bayes , and Naïve Bayes Update is as follows.

```
=== Confusion Matrix ===
                                                  === Confusion Matrix ===
   \mathbf{a}b
         <-- classified as
                                                           <-- classified as
                                                     a b
 283
     0 | a = Multiple269 14 |
                                                               a = Multiple5 \quad 13 \mid b = Single
                                                     6 \t12b =Single
                                                     Naive Bayes update table
=== Confusion Matrix ===
      b
          <-- classified as
   a
```
Naive Bayes confusion matrix

a = Multiple

 $b =$  Single

269 14 |

6 12 |

**Figure 19: Shows confusion matrix for Naïve net, Naïve Bayes and Update Naïve models.**

The authors note the generated output of Naïve Bayes Evaluation methods are as follows. The evaluation methods are mentioned in Table-3

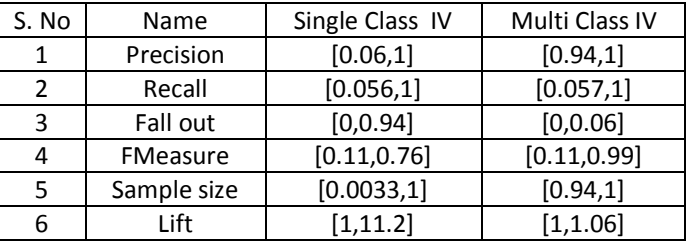

The cost benefit analysis for Naïve Bayes method is -11.2957 and 97.6744 with respect to Max cost and min cost where along the x axis Sample size and along the y axis cost/benefit is available. More details and mathematical model of Supervised Vector Machine are available in [11]. SVM mathematical modeling is like Linear Programming problem model and its details are out of scope. The authors finally tested for clustering and tree rules. The output is as follows. Finally the authors used to find out the outliers estimation for given or prepared data. All the above aims are available as follows. For this the authors used TANAGRA software. It is observed that 0 outliers are found for Univariate from below figure-21.

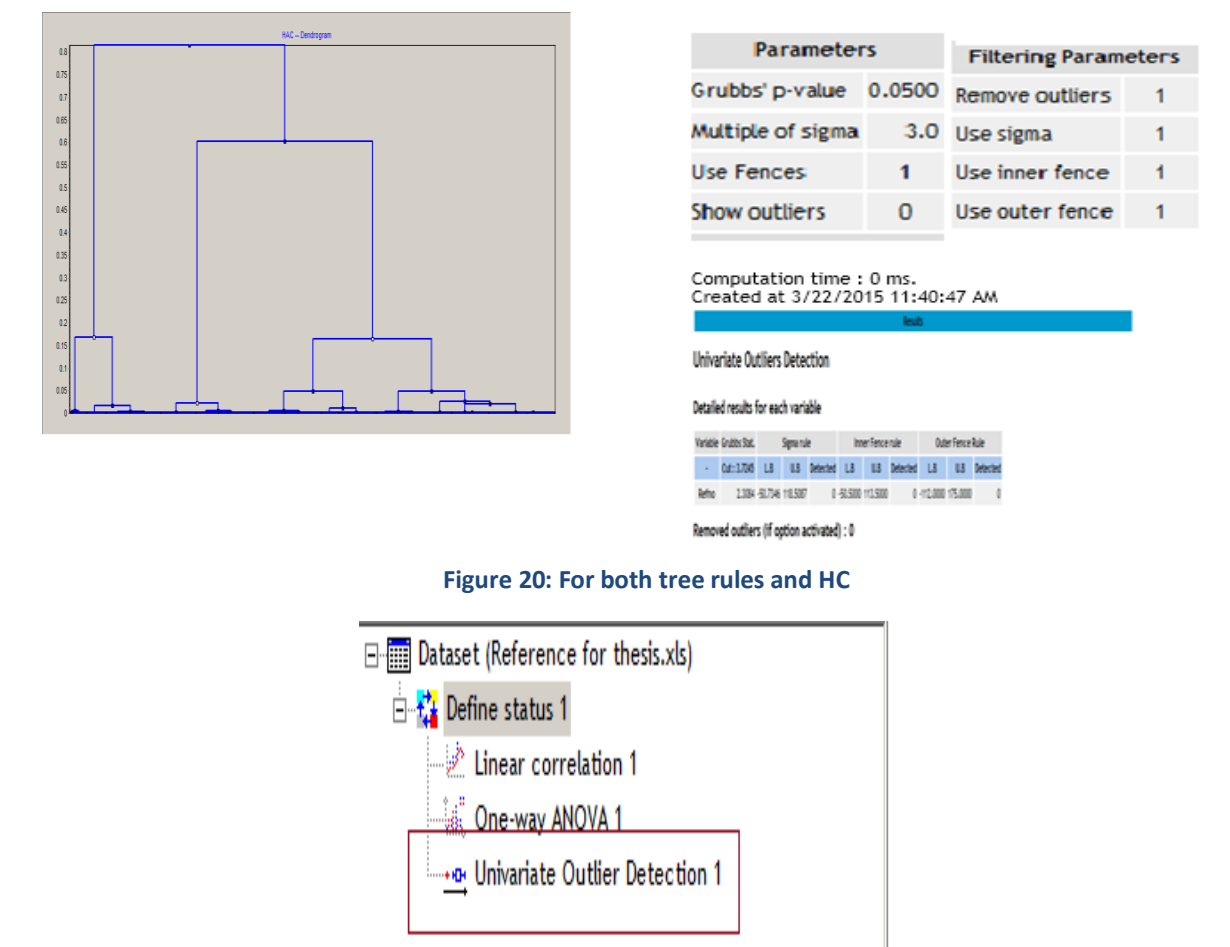

**Figure 21: Shows outliers estimation for given thesis**

## **4 Conclusions**

Using Data mining techniques it is possible to estimate the relation between to estimate the relation between various factors such as relation between number of pages and references used, how the chapters are distributed and how the topics are distributed, Statistical view of entire nature of distribution of information, how the diagrams are correlated and how many diagrams and tables are arranged in odd and even pages and their relation etc. we can find easily. We can also find the role of mathematical equations and its distribution throughout the thesis book. The authors are used only interpretation concept and did not test for orthogonal trajectories which mainly deals the Principal component analysis. The authors also estimated the outliers for given thesis and found that almost zero errors are available. The authors used only TANAGRTA software for outlier's estimation. We can examine these outliers nature and estimation using different free Data mining tools such as Weka, Orange, Rapid miner and R.

#### **REFERENCES**

- [1] [www.umiacs.umd.edu/~hal/docs/daume09sslnlp.pdf](../Downloads/www.umiacs.umd.edu/~hal/docs/daume09sslnlp.pdf)
- [2] [http://en.wikipedia.org/wiki/Principal\\_component\\_analysis.](http://en.wikipedia.org/wiki/Principal_component_analysis)
- [3] [www.airccse.org/journal/ijaia/papers/4513ijaia02.pdf](../Downloads/www.airccse.org/journal/ijaia/papers/4513ijaia02.pdf)
- [4] [www.airccse.org/journal/ijaia/papers/4413ijaia12.pdf](../Downloads/www.airccse.org/journal/ijaia/papers/4413ijaia12.pdf)
- [5] [www.gssrr.org/index.php?journal=JournalOfBasicAndApplied.](../Downloads/www.gssrr.org/index.php%3fjournal=JournalOfBasicAndApplied).,
- [6] [www.ijecs.in/issue/v2-i10/16%20ijecs.pdf](../Downloads/www.ijecs.in/issue/v2-i10/16%20ijecs.pdf)
- [7] <http://www.ijettcs.org/Volume2Issue6/IJETTCS-2013-12-10-061.pdf>
- [8] [www.ijaiem.org/volume3issue5/IJAIEM-2014-05-29-093.pdf](http://www.ijaiem.org/volume3issue5/IJAIEM-2014-05-29-093.pdf)
- [9] <http://www.math.com/students/calculators/source/quadratic.htm>
- [10] [http://www.bth.se/fou/forskinfo.nsf/0/c655a0b1f9f88d16c125714c00355e5d/\\$file/Lavesson\\_lic.pdf](http://www.bth.se/fou/forskinfo.nsf/0/c655a0b1f9f88d16c125714c00355e5d/$file/Lavesson_lic.pdf)
- [11] http://www.cs.columbia.edu/~kathy/cs4701/documents/jason\_svm\_tutorial.pdf